### Use of Sensors and SPARQL in Smart Room

#### Rustam I. Kadirov, Kirill A. Ustimov, Dmitry G. Korzun

Petrozavodsk State University Department of Computer Science

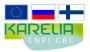

This demo was supported by grant KA179 "Complex development of regional cooperation in the field of open ICT innovations" of Karelia ENPI CBC programme 2007–2013 of the European Union, the Russian Federation and the Republic of Finland

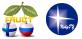

13<sup>th</sup> FRUCT conference April 25, Petrozavodsk, Russia

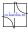

4 D K 4 B K 4 B K 4

# **Smart Room description**

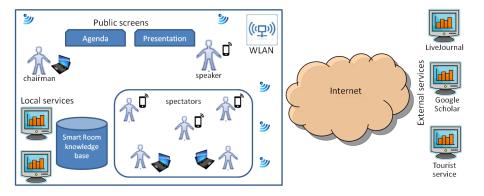

FRUCT13 2/10

### Sensors in Smart Room

- Lighting sensor (FR-764)
- Humidity (DHT-11)
- Temperature (DHT-11)

Lighting sensor:

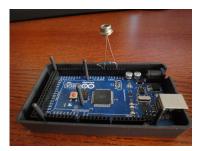

#### Temperature and humidity sensor:

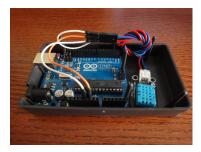

#### Rustam Kadirov

Mobile Clients for Smart Room

#### FRUCT13 3/10

#### Sensor scenarios

- Control of lighting, temperature and humidity in room
- Get the big volume of sensor data and analyse it (detect noise)
- Analyse user activity

# RDF data query language SPARQL

- Powerful query language for RDF (triplestore)
- Produced by the W3C RDF Data Access Working Group
- Latest recomendation: 21 March 2013 (SPARQL 1.1)
- Different query forms (select, construct, describe, ask)
- Modifiers (order by) and operators like filter, regex, count and more
- Similar to SQL
- Implemented in Redland SIB

# Different types of querying

# Triplet templates (with wildcards) in C KPI:

```
ss_add_triple(&req_triple, SUBJECT
, PREDICATE, SS_RDF_SIB_ANY (
    means any object),
    SS_RDF_TYPE_URI,
    SS_RDF_TYPE_URI);
ss_query(&info, req_triple, &
    result_triples);
```

#### SPARQL:

- ss\_sparql\_construct\_query(&info, "
   CONSTRUCT {<SUBJECT> <
   PREDICATE> ?obj} WHERE {<
   SUBJECT> <PREDICATE> ?obj}", &
   results);
- or ss\_sparql\_select\_query(&info, "
   SELECT ?obj WHERE {<SUBJECT> <
   PREDICATE> ?obj}", &results, &
   number\_of\_bindings);

3

# Advanced SPARQL query

#### Triplet templates (with wildcards)

```
ss_add_triple(&req_triple,
    SS RDF SIB ANY, rdf:tvpe, "http
    ://xmlns.com/foaf/0.1/Person",
    SS_RDF_TYPE_URI,
    SS_RDF_TYPE_URI);
ss guery(&info, reg triple, &
    result_triples);
...clear reg_triple, init k = 0 ...
for each (result_triples[i]) {
ss_add_triple(&req_triple,
    result_triples[i]->subject, "
    http://xmlns.com/foaf/0.1/
    status", SS_RDF_SIB ANY,
    SS RDF TYPE URI,
    SS_RDF_TYPE_LIT);
ss_query(&info, req_triple, &
    result triples);
if (strcmp(result_triple[0]->object
    , "online") == 0) {k++;}
... clear reg_triple...}
```

#### SPARQL

```
ss_sparql_select_query(&info, "
    SELECT (COUNT(?status) as ?
    onlinePersonCount)
WHERE { ?person rdf:type <http://
    xmlns.com/foaf/0.1/Person>.
        ?person <http://xmlns.com/
        foaf/0.1/status> ?status
```

```
filter regex((?status), "
    online")}", &results, &
    number_of_bindings);
```

FRUCT13 7/10

# Sensor measuring and publishing

#### Eligning , 73(rth j Temperature: 25.00

2013-04-22 08:54:37.317499 Old data has been removed Lighting: 73

['Lighting', ' 73\r\n'] Humidity: 33.00

2013-04-22 08:54:39.319069 Old data has been removed Lighting: 73

['Lighting', ' 73\r\n'] Temperature: 25.00

2013-04-22 08:54:41.321111 Old data has been removed Lighting: 75

['Lighting', ' 75\r\n'] Humidity: 33.00

#### \_\_\_\_\_

2013-04-22 08:54:43.324291 Old data has been removed Lighting: 74

['Lighting', ' 74\r\n'] Temperature: 25.00

#### \_\_\_\_\_ 2013-04-22 08:54:45.325021

Old data has been removed ighting: 55

| 2013-04-20 16:36:32.257731                                                    |                        |
|-------------------------------------------------------------------------------|------------------------|
| Old data has been removed                                                     |                        |
| Traceback (most recent call last):                                            |                        |
| File "test_serial_read.py", line 106, in <module></module>                    |                        |
| <pre>first_usb_data = first_usb_port.readline()</pre>                         |                        |
| File "/usr/lib/python2.7/dist-packages/serial/serialposix.py", line 456, in   | read                   |
| raise SerialException('device reports readiness to read but returned no d     | ata (device disconnect |
| serial.serialutil.SerialException: device reports readiness to read but retur | ned no data (device di |
| buti@buti-AOD257:~/repositories/git/smartroom/services/local-services/sensors | /lighting-sens         |
| or\$ cd                                                                       |                        |
| buti@buti-AOD257:~\$ ssls X::10010                                            | 300°                   |
| Smart space list \$Id: ssls.py,v 1.39 2010/07/23 17:04:03 vluukkal Exp \$     |                        |
| ['X'] 0 > 1s                                                                  |                        |
| ns_1:hasMeasurementProperty,rdf:type,rdf:Property                             |                        |
| ns_2:Temperature-sensor,ns_1:hasMeasurementProperty,"Temperature"             |                        |
| ns_2:Temperature-sensor,rdf:type,ns_1:Sensor                                  |                        |
| ns_2:Lighting-sensor,ns_1:hasMeasurementProperty,"Lighting"                   | 27 1                   |
| ns_2:Lighting-sensor,rdf:type,ns_1:Sensor                                     | - 1                    |
| ns_2:Lighting-sensor,ns_1:hasValue,"69"                                       |                        |
| ns_2:Humidity-sensor,ns_1:hasMeasurementProperty,"Humidity"                   |                        |
| ns_2:Humidity-sensor,rdf:type,ns_1:Sensor                                     |                        |
| ns_2:Humidity-sensor,ns_1:hasValue,"33.00"                                    |                        |
| ns_1:hasValue,rdf:type,rdf:Property                                           |                        |
| ns_1:Sensor,rdf:type,rdfs:Class                                               |                        |
| [[X'] 0 > 1                                                                   |                        |

イロト 不得 トイヨト イヨト 二日

#### Sensor data consumer

#### Sensor information consumer

#### Sensor emulator

A (1) > A (2) > A

| S S Controller                                                | S 🗇 🗇 Sensor emulator                              |
|---------------------------------------------------------------|----------------------------------------------------|
| kirill@kirill-VirtualBox:~/HelloSensors\$ ./controller        | kirill@kirill-VirtualBox:~/HelloSensors\$ ./sensor |
| KP join to SS. Press ctrl+C to exit.                          | KP join to SS. Press ctrl+C to exit.               |
| Sensor http://example.org/#TemperatureSensor hasValue 87      | Publishing values from these sensors:              |
| Sensor http://example.org/#LightingSensor hasValue 87         | 1.TemperatureSensor (status: on)                   |
| Sensor http://example.org/#TemperatureSensor has new value 3  | 2.LightingSensor (status: on)                      |
| Sensor http://example.org/#TemperatureSensor old value 87     | Enter number of sensor to start or stop publish:   |
| Sensor http://example.org/#LightingSensor has new value 3     |                                                    |
| Sensor http://example.org/#LightingSensor old value 87        |                                                    |
| Sensor http://example.org/#TemperatureSensor has new value 30 |                                                    |
| Sensor http://example.org/#TemperatureSensor old value 3      |                                                    |
| Sensor http://example.org/#LightingSensor has new value 30    |                                                    |
| Sensor http://example.org/#LightingSensor old value 3         |                                                    |
| Sensor http://example.org/#TemperatureSensor has new value 83 |                                                    |
| Sensor http://example.org/#TemperatureSensor old value 30     |                                                    |
| Sensor http://example.org/#LightingSensor has new value 83    |                                                    |
| Sensor http://example.org/#LightingSensor old value 30        |                                                    |
|                                                               |                                                    |
|                                                               |                                                    |
|                                                               |                                                    |
|                                                               |                                                    |
|                                                               |                                                    |

FRUCT13 9/10

### Demo showing

- Interacts with Smart Room demo
- Consists of three sensors (humidty, temperature, lighting)
- Uses the Smart Room ontology